**МИНИСТЕРСТВО ОБРАЗОВАНИЯ РЕСПУБЛИКИ БЕЛАРУСЬ**

Учреждение образования

**«БРЕСТСКИЙ ГОСУДАРСТВЕННЫЙ ТЕХНИЧЕСКИЙ УНИВЕРСИТЕТ»**

Кафедра машиностроения и эксплуатации автомобилей

# **МЕТОДИЧЕСКИЕ УКАЗАНИЯ к практическим работам**

**по дисциплине «Технология обработки на станках с ЧПУ» для студентов специальности 1-36 01 01 «Технология машиностроения»**

БРЕСТ 2020

# **УДК621.91.002**

Методические указания предназначены для оказания помощи студентам при выпол нении практических работ по дисциплине «Технология обработки на станках с ЧПУ», а также могут использоваться при выполнении курсовых проектов по дисциплинам: «Тех нология машиностроения (отраслевая)», «Технология станкостроения».

#### **1. Определение уровня экономической эффективности от внедрения станков с ЧПУ при токарной обработке заготовок**

Цель работы: определить степень эффективности обработки поверхностей детали на станках с ЧПУ. Сделать заключение о целесообразности применения станков с ЧПУ для обработки заготовки на определенных технологических операциях.

Внедрение станков с ЧПУ для автоматизации ТП механической обработки позволяет обрабатывать детали такой же широкой номенклатуры, как и на универсальных станках соответствующих типов, но с меньшими затратами. Эффективность станков с ЧПУ объясняется их высокой производительностью.

Кроме того, повышается производительность труда обслуживающего персонала, сокращаются. потребности в специальной технологической оснастке и режущих инструментах. Сокращаются оборотные средства, вкладываемые в незавершенное производство, высвобождаются значительные производственные площади.

При использовании станков с ЧПУ вместо универсальных производительность труда значительно повышается за счет сокращения вспомогательного времени на переустановку и измерение обрабатываемой детали, за счет оптимизации режимов резания, одновременного использования в работе нескольких инструментов.

Снижению себестоимости обработки деталей на станках с ЧПУ способствует централизация разработки технологии и составление управляющих программ с применением средств автоматизации. При этом используются базовые техпроцессы и типовые подпрограммы.

Основными источниками экономической эффективности обработки на станках с ЧПУ являются:

1. Сокращение нормы вспомогательного времени на выполнение операции;

2. Снижение затрат на изготовление режущего инструмента и технологической оснастки;

3. Снижение затрат на подготовку управляющей информации для обработки сложных фасонных поверхностей;

4. Увеличение доли основного времени в штучном (для универсальных станков с ручным управлением  $T_0 \approx 0.3 T_{\text{diff}}$ , для станков с ЧПУ  $T_0 \approx 0.7 T_{\text{diff}}$ );

5. Высокая степень концентрации операций,

О целесообразности применения станков с ЧПУ ориентировочно можно судить при необходимости выполнения следующих видов обработки:

1) обработка очень сложных уникальных деталей, с большим количеством фасонных поверхностей;

2) обработка заготовок обычных машиностроительных деталей с точностью по IT 6-8 с параметром шероховатости Rz 3-10 мкм, при условии, что заготовки поступают на обработку партиями по 15-25 шт.

Таким образом, наиболее целесообразным является применение станков с ЧПУ в условиях единичного, мелкосерийного и среднесерийного типа производства, когда требуется оперативность в переналадке оборудования на выпуск изделий нового типа.

Степень эффективности обработки на станках с ЧПУ растёт с повышением сложности детали и увеличением объёма или количества технологических переходов. Это характеризуется коэффициентом конструктивно-технологической сложности детали *Скт*

$$
C_{\text{KT}} = 0.02 \sum_{i=1}^{k} \beta_i \tag{1.1}
$$

где k - количество конструктивных элементов заготовки, обрабатываемых на рассматриваемой операции;  $\beta i$  - весовой коэффициент, определяющий относительную трудоемкость обработки но конструктивного элемента заготовки на станке с ручным управлением в сравнении с трудоемкостью обработки на станке с ЧПУ.

#### Ход выполнения работы

1. Проанализировать деталь с точки зрения сложности её поверхностей и их количества.

2. Сгоуппировать поверхности детали по признакам, приведённым в таблице 1.1. Присвоить каждой поверхности детали весовой коэффициент, определяющий относительную трудоемкость её обработки.

3. Определить степень целесообразности применения станков с ЧПУ для обработки поверхностей детали.

4. Сделать вывод о целесообразности применения станка с ЧПУ для обработки детали на определенной технологической операции (степень целесообразности определяется условно как низкая, средняя или высокая).

Таблица 1.1 - Значение весовых коэффициентов, учитывающих трудоёмкость обработки различных поверхностей

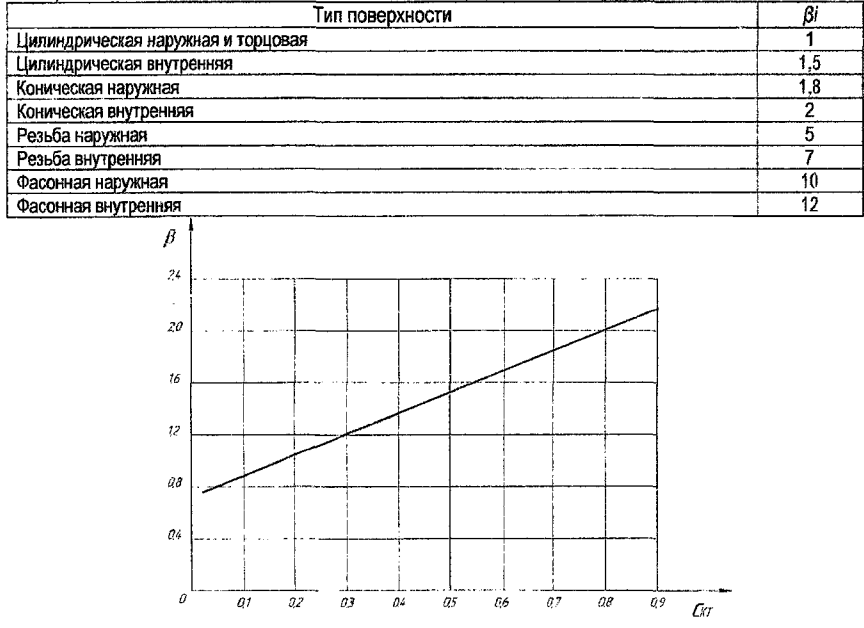

Рисунок 1.1 - Зависимость относительной трудоёмкости обработки поверхностей от коэффициента конструктивно-технологической сложности детали

#### **2. Погрешности обработки, вызываемые размерным износом инструмента**

Цель работы: определить максимальную партию заготовок, обрабатываемых в период между переналадками станка с ЧПУ,

Исходные данные: чертеж детали или операционный эскиз обработки, марка обрабатываемого материала, марка инструментального материала.

Размерный износ инструмента является одной из составляющих общей погрешности обработки и измеряется по нормали к обрабатываемой поверхности. На размерный износ влияют обрабатываемый материал, материал режущей части инструмента, его конструкция, геометрия и состояние режущей кромки, режимы обработки, жесткость технологической системы и другие факторы.

Обобщенных значений размерного износа инструмента от этих факторов в виде определенных зависимостей не выведено. Поэтому при определении размерного износа инструмента для обрабатываемой партии деталей обычно исходят из ориентировочных значений относительного износа или задаются допустимым размерным износом инструмента для конкретного вида обработки.

Основной участок зависимости размерного износа инструмента от длины пути резания является линейным. В связи с этим на основном участке данной зависимости можно принять за характеристику размерного износа инструмента относительный (удельный) износ на 1000 м пути резания - ( $u<sub>o</sub>$ , мкм/км).

Длину пути резания  $L_{I_3}$  м, при точении одной заготовки можно определить по формуле:

$$
L_{\mu} = \frac{\pi D i_{\mu}}{1000 \text{s}}\tag{2.1}
$$

где  $D$  - диаметр обрабатываемой поверхности, мм;  $I<sub>Q</sub>$  - длина обрабатываемой поверхности, мм; s - подача, мм/об.

Длина пути резания *^N* для партии заготовок *п,* обрабатываемых в период между подналадками станка, будет:

$$
L_N = L_{\overline{A}} n. \tag{2.2}
$$

Для того чтобы учесть более интенсивное изнашивание в начальный период обработки (на первом участке зависимости размерного износа инструмента от длины пути резания), принято условно увеличивать расчетную длину резания на 1000 м. Тогда полная длина пути резания на партию заготовок будет:

$$
L = L_N + 1000.
$$
 (2.3)

Размерный износ инструмента ориентировочно можно определить по формуле:

$$
\Delta u = \frac{L}{1000} u_o \tag{2.4}
$$

где *и0 -* относительный размерный износ инструмента. Относительный размерный износ инструмента принимается по нормативным или экспериментальным данным с учетом конкретных условий выполнения операции.

Ориентировочные значения относительного и допустимого размерного износа инструмента приведены в таблицах 2.1,2.2.

Таблица 2.1 - Относительный размерный износ *и<sub>0</sub>* резцов при чистовом точении различных конструкционных материалов, мкм/км

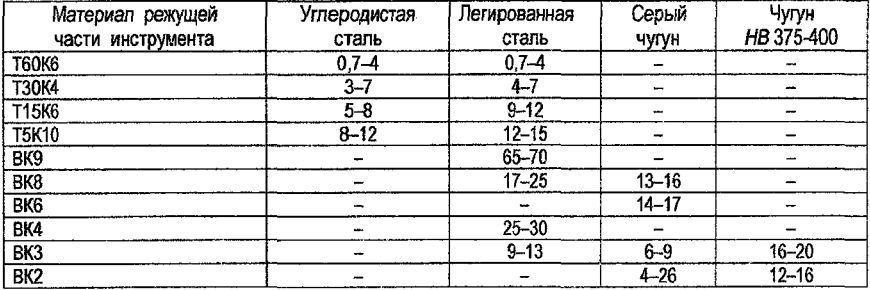

ПРИМЕЧАНИЕ. Меньшие значения относительного размерного износа соответствуют чистовой обработке, большие - черновой. Данные получены при следующих условиях обработки: углеродистая сталь -  $\sigma_{\text{B}}$  = 500-600 МПа, скорости резания  $v_{\text{p}}$  = 100 - 400 м/мин; сталь легированная -  $\sigma_{\text{B}}$  = 920-1100 МПа, скорости резания у<sub>р</sub> = 100-200 м/мин; серый чугун - *НВ* 187-207, скорости резания  $v_p = 50 - 150$ *м/мин;* данные для закаленного чугуна относятся к тонкому растачиванию [СТМ т. 1].

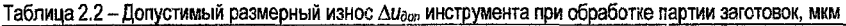

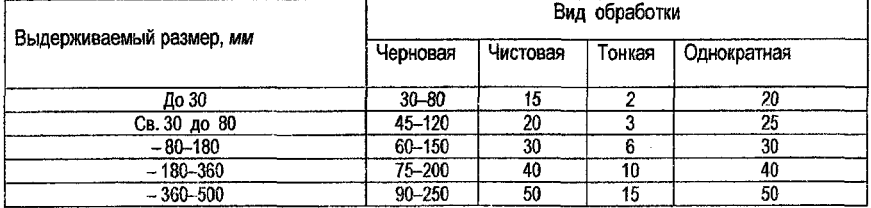

\* определение величины партии заготовок рекомендуется выполнить с помощью редактора Microsoft Office Excel.

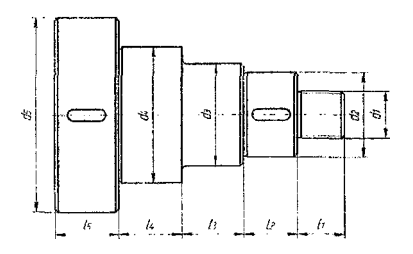

Рисунок 2.1 - Ступенчатый вал

| N⊵  | d1 | d2              | d3 | d4 | d5 | İ١ | ł2  | ł3 | l4 | l5 | Марка         | Марка           |
|-----|----|-----------------|----|----|----|----|-----|----|----|----|---------------|-----------------|
| n/n |    |                 |    |    |    |    |     |    |    |    | обрабат.      | инструм.        |
|     |    |                 |    |    |    |    |     |    |    |    | материала     | материала       |
| 1   | 10 | 20              | 25 | 35 | 50 | 12 | 25  | 30 | 35 | 25 | Сталь 45      | T15K6           |
| 2   | 20 | 30              | 40 | 45 | 55 | 20 | 30  | 15 | 15 | 25 | Сталь 40Х     | T15K6           |
| 3   | 25 | 28              | 30 | 35 | 60 | 15 | 20  | 15 | 12 | 25 | Сталь 30Х     | T30K4           |
| 4   | 22 | 30              | 35 | 40 | 55 | 16 | 22  | 25 | 10 | 15 | C415          | BK6             |
| 5   | 10 | 15              | 20 | 25 | 40 | 14 | 20  | 13 | 30 | 20 | C430          | BK8             |
| 6   | 15 | 25              | 30 | 40 | 60 | 15 | 20  | 25 | 20 | 30 | 12X13         | T60K4           |
| 7   | 20 | 30              | 38 | 45 | 65 | 20 | 15  | 25 | 30 | 20 | <b>10XCHD</b> | T30K4           |
| 8   | 15 | 22              | 30 | 40 | 55 | 17 | 22  | 20 | 15 | 20 | 25XFM         | <b>T30K6</b>    |
| 9   | 10 | 20              | 24 | 35 | 50 | 20 | 30  | 22 | 25 | 20 | C420          | BK3             |
| 10  | 15 | 25              | 35 | 40 | 60 | 22 | 25  | 30 | 20 | 15 | 14Г2          | T30K4           |
| 11  | 10 | 20              | 35 | 45 | 65 | 23 | 20  | 30 | 35 | 20 | Сталь 50      | T15K6           |
| 12  | 12 | 25              | 32 | 40 | 45 | 20 | 18  | 35 | 28 | 30 | 30XTCA        | T15K6           |
| 13  | 18 | 24              | 28 | 36 | 48 | 17 | 20. | 28 | 30 | 30 | 20X           | T15K6           |
| 14  | 11 | 25              | 30 | 32 | 45 | 15 | 25  | 22 | 24 | 34 | C410          | BK3             |
| 15  | 14 | $\overline{16}$ | 24 | 38 | 52 | 20 | 23  | 32 | 35 | 30 | KY 30-6       | BK <sub>6</sub> |
| 16  | 16 | 20              | 25 | 38 | 45 | 22 | 30  | 18 | 32 | 45 | KY 50-5       | BK9             |
| 17  | 18 | 28              | 32 | 45 | 50 | 25 | 28  | 20 | 30 | 34 | 10F2          | T15K6           |
| 18  | 24 | 28              | 36 | 46 | 52 | 22 | 24  | 28 | 35 | 40 | 12XH3A        | T30K4           |
| 19  | 16 | 24              | 28 | 32 | 40 | 18 | 17  | 30 | 25 | 35 | C435          | BK8             |
| 20  | 14 | 18              | 30 | 40 | 48 | 20 | 25  | 22 | 30 | 34 | KY 37-12      | BK <sub>6</sub> |

Таблица 2.3 - Исходные данные для расчета

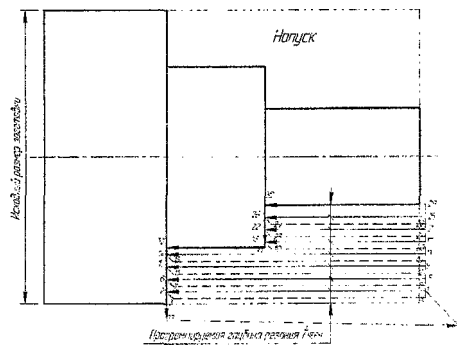

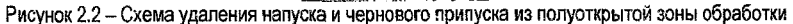

# **3. Влияние условий обработки на точность поверхности при растачивании отверстия на горизонтально-расточном станке с** ЧПУ

Цель работы: выбрать режимы обработки и параметры расточной консольной оправки так, чтобы величина максимального смещения режущей кромки вследствие упругих отжатий инструмента не превышала 0,258 (величины допуска) на размер обрабатываемого отверстия. При оптимизации режимов обработки необходимо обеспечить требуемую точность при максимально возможной производительности.

Влияние условий обработки на точность деталей может быть установлено аналитически или экспериментально.

При аналитическом исследовании исходным является уравнение, устанавливающее взаимосвязь между смешением режущей кромки инструмента  $\Delta r(P)$  и составляющими силового возлействия:

$$
\Delta r(P) = \sum_{q} A_{q} P_{q} \,. \tag{3.1}
$$

Оператор преобразования  $A_{\sigma}$  и силовое воздействие  $P_{\sigma}$  в общем случае имеют сложную структуру. В данном расчете ограничимся рассмотрением простейшей технологической системы, когда оператор А<sub>а</sub> равен податливости технологической системы. Таким образом, при растачивании отверстия консольной оправкой выражение (3.1) можно представить в следующем виде:

$$
\Delta r(P_x, P_y) = A_x P_x + A_y P_y = \Delta r(P_x) + \Delta r(P_y), \qquad (3.2)
$$

где:

$$
A_x = -1.5 \frac{I_a}{I} \frac{I^3}{3E J_x},
$$
\t(3.3)

$$
A_{y} = \frac{l^{3}}{3EI_{y}}, \qquad (3.4)
$$

где  $P<sub>a</sub>$  – величина силы резания, определяемая по эмпирической формуле в зависимости от режимов и условий обработки, Н;  $P_x$ ,  $P_y$  – осевая и радиальная составляющие силы резания (также определяются по эмпирическим формулам);  $l_a$  - расстояние от точки припожения составляющей силы резания  $P_x$  до оси оправки;  $I - \pi$ пина оправки;  $E$ модуль упругости материала оправки (можно принять в качестве материала оправки сталь марки 40X с модулем упругости  $E=2.5\times10^5$  МПа);  $J_x$  – момент инерции поперечного сечения оправки, определяемый по формуле:

$$
J_x = \frac{\pi U_{\text{opp}}^4}{64} \,. \tag{3.5}
$$

Порядок выполнения расчета:

1. Принять стандартную оправку, выбрать материал режущей части;

2. По справочнику принять режимы резания для выполнения заданной операции, считая операцию как окончательную, а отверстие предварительно подготовленное;

3. Выполнить расчет максимального смещения вершины инструмента относительно идеального положения с учетом принятых режимов:

4. По результатам расчета сделать вывод о возможности выполнения обработки с принятыми параметрами, ограничив допустимое отжатие настроечной точки инструмента на величину, не превышающую 0,25 величины допуска размера обрабатываемого отверстия:

5. После получения результатов и их анализа, исходные параметры режимов резания и геометрии оправки подлежат оптимизации. Выбор режимов резания и параметров расточной оправки необходимо выполнять с точки зрения обеспечения максимальной производительности обработки и требуемого качества обработанной поверхности;

6. Сделать общий вывод по теме работы;

7. \*Разработать алгоритм оптимизации исходных данных и реализовать его в редакторе Microsoft Office Excel (пункт выполняется как дополнительный).

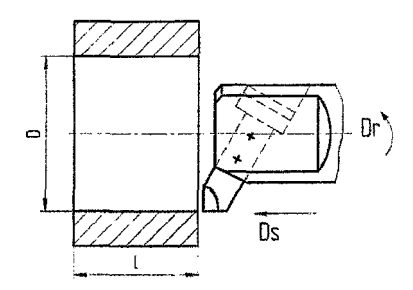

Рисунок 3.1 - Схема растачивания отверстия на проход

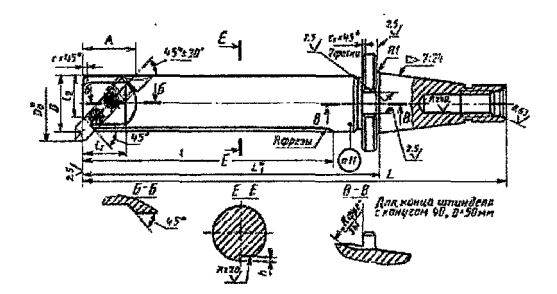

Рисунок 3.2 - Оправка расточная консольная

Таблица 3.1 – Оправки расточные консольные с креплением резца под углом 45° и хвостовиком конусностью 7:24 (№40) ГОСТ 21226-75

| Обозна-<br>чение<br>оправок | Приме-<br>$Hae-$<br>MOCT5 | Диаметр<br>растачивания<br>$\mathcal{D}_0$ | Обозна-<br>чение<br>конуса | Ð  | Сечение<br>резца | Ľ   | Α  | $L_1$ | ı   | 4  | $l_{2}$ | h  |
|-----------------------------|---------------------------|--------------------------------------------|----------------------------|----|------------------|-----|----|-------|-----|----|---------|----|
| 6300-<br>0901               |                           | От 30 до 45                                | 40                         | 25 | 8x3              | 190 | 25 | 96.6  | 70  | 22 | 20      | G. |
| 6300-<br>0902               |                           | От 40 до 55                                |                            | 32 | 10x10            | 200 | 33 | 106.6 | 80  | 28 | 24      |    |
| 6300-<br>0903               |                           |                                            |                            |    |                  | 300 |    | 206.6 | 180 |    |         |    |
| 6300-<br>0904               |                           | От 50 до 65                                |                            | 40 | 12x12            | 240 | 40 | 146,6 | 140 | 32 | 30      |    |
| 6300-<br>0905               |                           |                                            |                            |    |                  | 360 |    | 266.6 | 240 |    |         |    |
| 6300-<br>0906               |                           | От 60 до 85                                |                            | 50 | 16x16            | 260 | 50 | 166,6 | 140 | 40 | 36      | ē. |
| 6300-<br>0907               |                           |                                            |                            |    |                  | 420 |    | 326.6 | 300 |    |         |    |
|                             |                           |                                            |                            |    |                  |     |    |       |     |    |         |    |

 $\overline{9}$ 

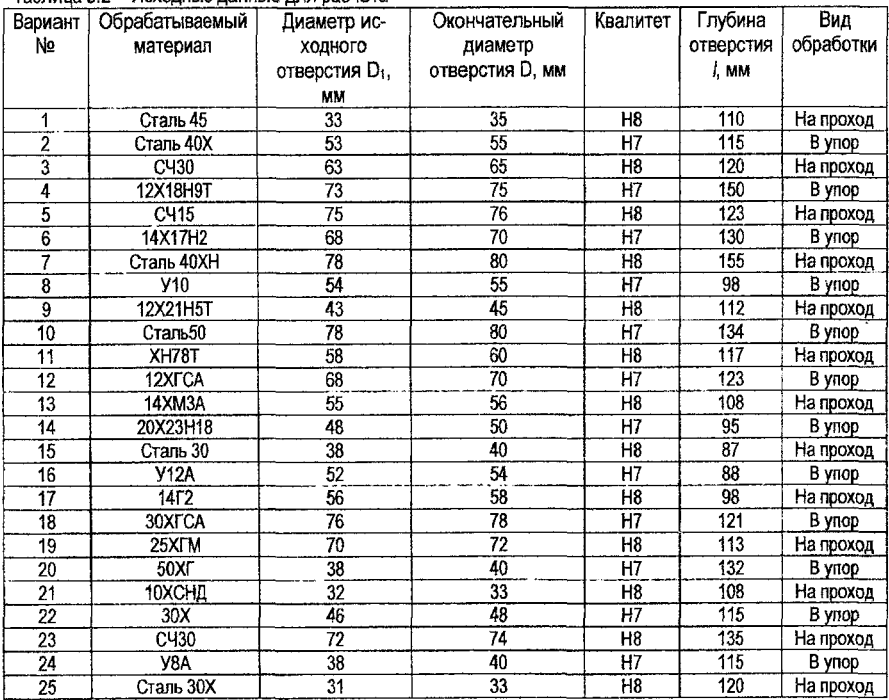

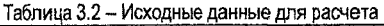

# **4. Проектирование операции механической обработки с применением фрезерного станка с ЧПУ**

Цель работы: спроектировать технологическую операцию механической обработки поверхностей детали на фрезерном станке с ЧПУ.

Технологические процессы обработки деталей с применением станков с ЧПУ отличаются повышенной степенью детализации, что связано с необходимостью точной увязки траектории автоматического движения режущего инструмента с системой координат станка, исходной точкой и положением заготовки.

Проектирование технологических процессов, реализуемых на станках с ЧПУ, обычно разделяют на три стадии: 1) разработка технологического маршрута изготовления детали; 2) разработка технологического процесса по операциям; 3) подготовка управляющей программы. Каждая из этих стадий проектирования включает в себя комплекс типовых мероприятий, направленных на оптимизацию разрабатываемого технологического процесса.

На этапе разработки технологических операций в определенном порядке выполняются типовые действия, приведенные в таблице 4.1.

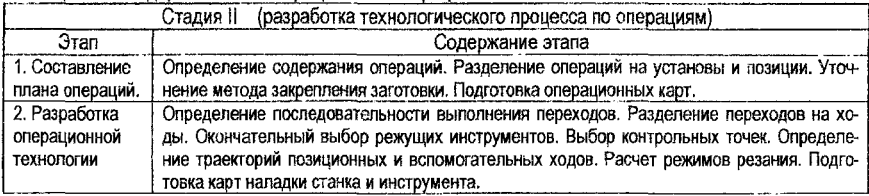

Таблица 4.1 - Содержание этапов разработки операционной технологии

При проектировании фрезерных операций для обработки заготовок на станках с ЧПУ элементы контура обрабатываемых деталей могут быть разделены на основные и дополнительные. К дополнительным поверхностям относят сопрягающие поверхности с постоянным и переменным радиусами сопряжения. Для обеспечения более высокой степени технологичности сопряжения элементов контура детали должны выполняться с одинаковым радиусом. Назначенный радиус сопряжения должен быть типовым для данного контура или детали. Минимальный радиус сопряжения г<sub>ліп</sub>, назначается с учетом определенного соотношения между этим радиусом и типовым радиусом R<sub>™п</sub> на контуре, регламентирующем максимально допустимый диаметр фрезы для чистовых переходов.

При фрезеровании можно выделить определенные области (зоны) обработки. Они делятся на открытые, полуоткрытые, закрытые и комбинированные.

К числу открытых относятся области, не налагающие ограничений на перемещения инструмента вдоль его оси или в плоскости, перпендикулярной к этой оси.

В полуоткрытых областях перемещения инструмента ограничены как вдоль оси, так и в плоскости, ей перпендикулярной.

В закрытых областях перемещение инструмента ограничено по всем направлениям.

Комбинированные области формируются в результате объединения нескольких областей различных типов из числа описанных выше.

При программировании фрезерной обработки вышеперечисленных областей используют типовые схемы технологических переходов, определяющие правила построения траектории инструмента.

# **Типовые схемы движения инструмента при удалении чернового припуска на фрезерных операциях**

Чаще всего типовые схемы движения инструмента при обработке заготовок на станках с ЧПУ разрабатываются с учётом удобства формализации. Можно выделить следующие основные методы формообразования траектории фрезы.

1. Зигзагообразный. Данный способ является наиболее распространённым, хотя имеет ряд недостатков, из которых можно выделить: а) переменный характер резания; б) повышенное число изломов на обработанной поверхности.

Зигзагообразный метод имеет три разновидности: а) без обхода границ; б) с проходом вдоль границы контура в конце обработки; в) с проходом вдоль границы контура в начале обработки. Типовые схемы движения инструмента для зигзагообразного метода показаны на рисунке 4.1.

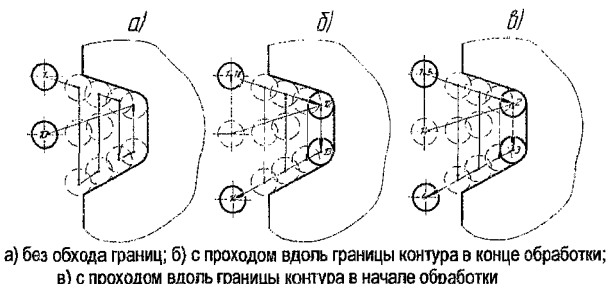

Рисунок 4.1 - Зигзагообразный метод удаления припуска и напуска

2. Спиралевидный. Этот способ обеспечивает более плавный режим работы, что позволяет получить поверхность с меньшим числом изломов. Существуют две разновидности спиралевидного метода: а) от центра к периферии; б) от периферии к центру. Типовые схемы движения инструмента для спиралевидного метода показаны на рисунке 4.2.

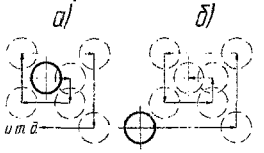

а) от центра к периферии; б) от периферии к центру Рисунок 4.2 - Спиралевидный метод удаления припуска и напуска

3. Ш-образный метод. Этот способ обычно применяется при обработке открытых плоскостей. По этому методу инструмент сначала линейно перемещается на рабочей подаче вдоль обрабатываемой поверхности. Затем отводится по нормали от обрабатываемой поверхности, выполняет обратный быстрый ход, смещается на один шаг и снова подводится к обрабатываемой поверхности. После этого цикл повторяется. Типовая схема движения инструмента для Ш-образного метода показана на рисунке 4.3.

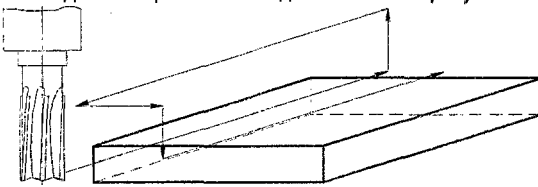

Рисунок 4.3 - Ш-образный метод удаления припуска и напуска

# **Встречное и попутное фрезерование. Назначение глубины резания при чистовом проходе. Выбор инструмента при контурном фрезеровании**

При чистовом контурном фрезеровании концевыми фрезами на станках с ЧПУ применяют как встречную, так и попутную схему фрезерования. При встречном фрезеровании стойкость инструмента и параметр шероховатости обрабатываемой поверхности ниже, чем при попутном фрезеровании. Но при встречном фрезеровании деформация фрезы и детали меньше, чем при попутном, поэтому припуск может быть назначен в размере до 30 % от диаметра фрезы. В данном случае обработку контура можно выполнять за один проход с большой глубиной резания, что повысит производительность.

Глубину резания при контурном фрезеровании назначают исходя из величины минимальных радиусов сопряжений внутренних элементов контура. Для повышения точности обработки внутренних радиусов их получают не копированием, а обходом по дуге. Это связано с тем, что при изменении направления подачи скачком изменяется величина и направление силы резания. В данном случае это может привести к упругому отжатию фрезы от обрабатываемой поверхности и искажению контура. Кроме того, фреза имеет износ по диаметру, что также может повлиять на точность обработки контура.

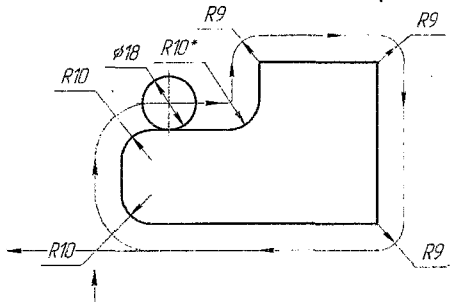

Рисунок 4.4 - Схема выбора диаметра фрезы для чистового контурного фрезерования

При назначении диаметра фрезы для обработки контура без ограничений по внутренним радиусам исходят из соображений максимальной производительности. При этом назначают максимально возможный диаметр фрезы.

#### **Обработка отверстий на фрезерных станках с ЧПУ**

Технологические возможности современных фрезерных станков с ЧПУ кроме обработки плоскостей, различных контуров, пазов и уступов, позволяют планировать выполнение на них типовых переходов обработки отверстий стержневыми инструментами, таких как сверление, зенкерование, нарезание резьбы, растачивание и развертывание. При этом в зависимости от модели станка обеспечивается точность межцентровых расстояний 0,1... 0,05 мм.

#### **Основные и дополнительные элементы отверстий**

Конфигурация любого отверстия может быть сформирована из основных и дополнительных элементов.

Большинство основных элементов - это цилиндрические отверстия с точностью диаметрального размера 1Т6...1Т14. Основные элементы отверстий могут быть глухими и сквозными (гладкие сквозные, с фаской и без фаски, глухие, конические глухие и сквозные, с резьбой и без нее). Дно глухого отверстия может иметь плоский или произвольный характер.

Дополнительные элементы отверстий - это фаски, углубления прямоугольного профиля со свободными размерами, наружные и внутренние торцы, требующие обработки, канавки и т. д.

Заготовки под отверстия бывают трех типов: сплошная, с литым отверстием, с предварительно обработанным отверстием. Из простых отверстий составлены сложные. Каждое отверстие отделяется друг от друга торцовыми поверхностями. Торцы обычно нумеруются (от которых производится отсчет размеров при обработке). Каждая выделенная ступень может быть обработана за один или несколько проходов.

#### **Общая схема обработки отверстий**

Как правило, имеется определенная последовательность обработки, которая включает следующие типовые действия (рис. 4.5):

1. Позиционирование стола в плоскости X, У;

2. Быстрый подвод инструмента вдоль оси *2* в начальную точку;

3. Рабочий ход (чаще всего в режиме постоянного цикла);

4. Возврат в начальную точку;

5. Позиционирование стола или смена инструмента.

Недобег 11 обычно принимается 1...3 мм, величина перебега *12* зависит от рабочего конуса инструмента и принимается равной длине режущей части инструмента +1 мм запаса. Характер движения инструмента от начальной точки до точки выхода и обратно зависит от типа применяемого постоянного цикла.

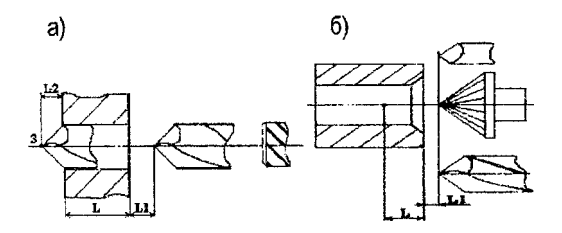

а) обработка на проход; б) обработка в упор Рисунок 4,5 - Схема перемещения инструмента при реализации постоянных циклов обработки отверстий

#### **Типовые переходы при обработке отверстий**

Технологические переходы обработки отверстий выполняются по типовым схемам, которые имеют ряд общих признаков:

1. Большинство переходов осуществляется за один проход. Многопроходная обработка применяется обычно для сверления глубоких отверстий при соотношении длины отверстия к диаметру  $\frac{l}{d} \geq 3$ .

2. Траектория движения инструмента в пределах одного прохода состоит из участков рабочего и вспомогательного хода. Рабочий ход включает недоход, участок резания и перебег (при обработке глухих отверстий перебег отсутствует).

3. Недоход принимают обычно равным 1...3 мм для предварительно обработанных поверхностей и 5...10 мм для необработанных поверхностей.

4. Перебег зависит от размера рабочего конуса инструмента и принимается больше его длины на 1...3 мм.

5. На участке резания траектория движения инструмента может иметь промежуточные опорные точки, которые характеризуются изменением частоты вращения шпинделя и величины подачи, либо выполнением включения-выключения или реверса вращения шпинделя.

6. Вспомогательный ход включает быстрый подвод инструмента к обрабатываемому отверстию и его возврат в исходную точку.

На выбор последовательности переходов при обработке отверстий может оказать влияние ряд следующих факторов: конфигурация отверстий; допустимые отклонения диаметров и относительного положения осей отверстий; число групп одинаковых отверстий; возможности станка с ЧПУ. Возможности станка с ЧПУ при этом характеризуются точностью и продолжительностью позиционирования стола, временем смены инструмента, а также числом позиций револьверной головки или емкостью инструментального магазина.

Состав операций и общее количество переходов обработки отверстий зависит от конкретных производственных условий. Для определения количества переходов также можно воспользоваться таблицами средне-экономической точности.

#### **Последовательность обхода отверстий инструментами**

Общую последовательность выполнения переходов для всей совокупности обрабатываемых отверстий в каждом конкретном случае следует выбирать исходя из допусков на межцентровые расстояния, а также из условия сведения к минимуму времени на вспомогательные перемещения и смену инструмента. При этом различают две типовые схемы обхода отверстий;

1. Параллельная схема обхода - заключается в том, что одним инструментом обрабатываются все одинаковые отверстия, затем производится смена инструмента, и цикл обработки повторяется.

2. Последовательная схема обхода - заключается в том, что каждое отверстие обрабатывается полностью по всем переходам в одной позиции стола. Затем производится позиционирование и выполняется полная обработка следующего отверстия.

От варианта схемы обхода отверстий существенно зависит переменная доля технологической нормы времени, которая складывается из продолжительности позиционирования и времени смены инструментов. Обработка одинаковых отверстий с небольшим количеством переходов производится обычно по параллельной схеме.

Последовательная схема обхода предпочтительна для отверстий с жестким допуском на межцентровые расстояния, для окончательных переходов (развертывание, нарезание резьбы). Последовательная схема обхода осуществляется также для основных отверстий, требующих выполнения большого числа переходов (отверстия сложной формы и отверстия высокой степени точности). Используя последовательную схему для обработки таких отверстий, можно исключить погрешность позиционирования.

Последовательность позиционирования определяется выбором кратчайшего пути обхода отверстий. При этом учитывается модель станка и возможный характер перемещений исполнительных органов: по каждой координате отдельно или одновременно по двум-трем координатам.

# **Программирование операций механической обработки на фрезерных станках с ЧПУ**

Исходными документами для подготовки управляющей программы являются чертеж детали, операционный эскиз, расчетно-технологическая карта (РТК) и операционные технологические карты с информацией о заготовке, станке с ЧПУ, приспособлении, методах и режимах обработки, применяемых режущих, вспомогательных инструментах, последовательности технологических и вспомогательных переходов.

Разработка программы включает несколько этапов:

1. Выбор систем координат детали и инструментов;

2. Выбор центров инструментов, разработка траекторий движений инструментов и расчет координат их опорных точек;

3. Кодирование информации о перемещениях инструментов и условиях обработки, формирование кадров программы;

4. Ввод программы в устройство ЧПУ или запись на программоноситель;

5. Наладка станка с ЧПУ на обработку по составленной программе, привязка систем координат детали и инструмента к системе координат станка.

6. Отработка программы в тестовом режиме и ее корректировка.

7. Обработка пробной детали и корректировка программы.

Программирование обработки выполняется с привязкой траектории движения настроечной точки инструмента к системе координат станка. Для станков сверлильной, расточной и фрезерной групп стандартной является 3-координатная система Х,У*,1.* За ее начало принимается базовая точка стола в одном из его крайних положений или точка на пересечении поверхности стола с осью его вращения для поворотных столов. Направление координатных осей при этом зависит от компоновки станка.

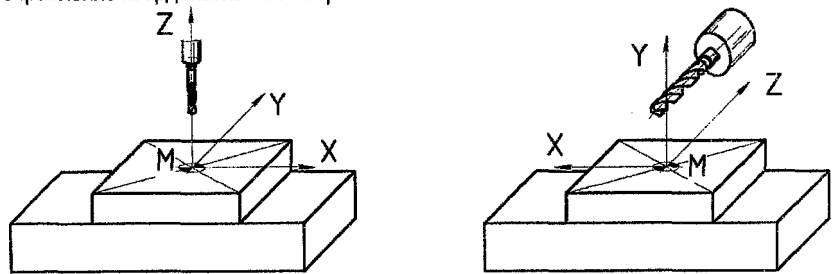

**Рисунок 4.6 - Типовые системы координат фрезерных, сверлильных и расточных станков с ЧПУ**

При разработке управляющей программы обработки координаты точек траектории инструмента удобно задавать, используя чертеж детали, операционный эскиз или расчетно-технологическую карту (РТК) (т. е, используется система координат детали, без учета размеров станка и оснастки). Пример расчетно-технологической карты (РТК) показан на рисунке 4.7.

Система координат детали (СКД) предназначена для задания координат опорных точек обрабатываемых поверхностей, а также координат опорных точек траектории инструмента. Опорными при этом считаются точки начала, конца, пересечения или касания геометрических элементов, которые составляют контур детали и влияют на траекторию инструмента на переходах обработки.

Для упрощения разработки УП при выборе системы координат детали целесообразно:

1) направление осей координат детали принимать таким же, как и направление осей координат станка;

2) координатные плоскости совмещать с поверхностями технологических баз или располагать параллельно;

3) начало системы координат выбирать таким, чтобы все или большая часть координат опорных точек имели положительные значения;

4) координатные оси совмещать с осями симметрии детали или выносными линиями, относительно которых проставлено наибольшее число размеров.

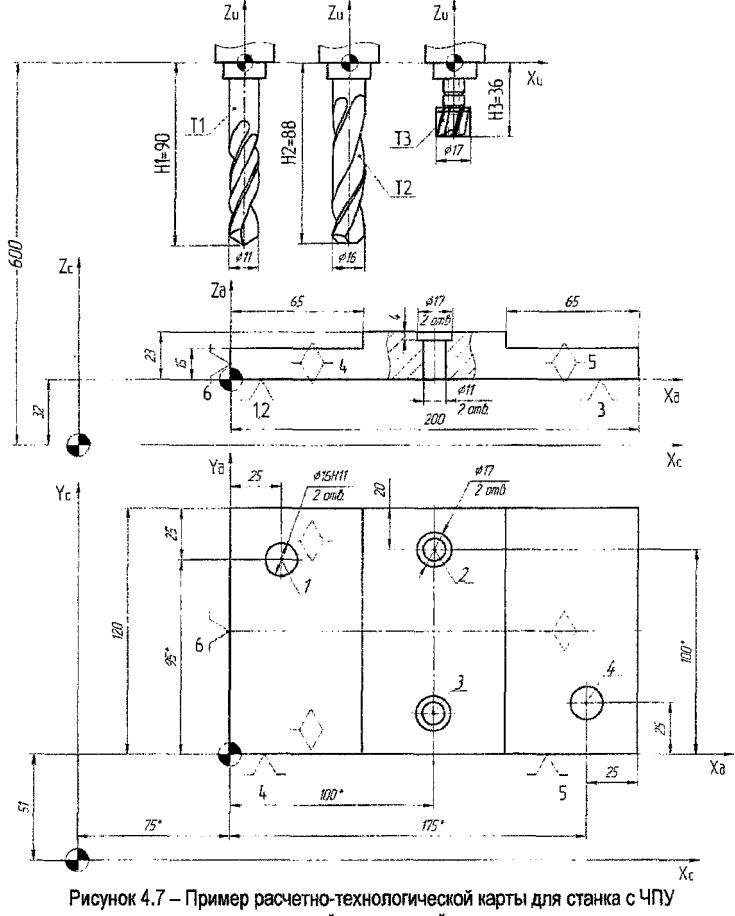

с вертикальной компоновкой шпинделя

Каждый конкретный тип УЧПУ характеризуется так называемым форматом. т.е. принятым (рекомендуемым) порядком расположения слов в кадре управляющей программы и структурой каждого слова в отдельности.

В общем случае формат УП должен записываться с соблюдением определенных правил, а символы и слова программы указываются в определенной последовательности. В конкретных УЧПУ значение тех или иных функций может отличаться от рекомендуемых стандартом. Это оговаривается конкретной методикой программирования.

# Пример разработки управляющей программы в формате УЧПУ Heidenhain iTNC530

Информацию о системах управления технологическим оборудованием Heidenhain можно получить на официальном сайте https://www.heidenhain.ru.

Одним из преимуществ СЧПУ данного производителя является доступность официальных beta-версий программных стаций для установки на ГІК и их самостоятельного изучения. В дополнение к программным станциям компания Heidenhain предлагает методику НГГ Klartext, в которой подробно на примерах рассмотрены основные принципы управления станком и программирования обработки в формате СЧПУ iTNC530. Данными УЧПУ оснащаются фрезерные и многоцелевые станки.

Программирование и управление станком с помощью УЧПУ iTNC520 схоже с программированием в форматах TNC320 и TNC620. В отличие от устройств TNC320 и TNC620, УЧПУ iTNC520 имеет сенсорную панель (Touchpad), а также алфавитную клавиатуру.

|     |  |            |  |  |                           | a nationalista al                 | 人数题目              |     |  |
|-----|--|------------|--|--|---------------------------|-----------------------------------|-------------------|-----|--|
|     |  |            |  |  |                           | 微粒素紫色或色素 医腹膜囊囊瘤 计选择库              |                   |     |  |
|     |  |            |  |  |                           | ta a masa ng mga mga mas          | 电感感的              |     |  |
|     |  |            |  |  |                           | en obiede de danisme              | 网络链接              |     |  |
|     |  |            |  |  |                           | es sestaunos sos                  | $V$ Set           |     |  |
|     |  |            |  |  |                           | san to the most work of se (1023) | 情感[6] (1)         |     |  |
| (1) |  |            |  |  |                           |                                   | r stan            |     |  |
|     |  | <b>DES</b> |  |  | 麻西口商的                     |                                   |                   |     |  |
| 燃   |  | 靈魔堂        |  |  | $E \boxtimes E \boxtimes$ | 鹤                                 | <b>RUE 28</b>     |     |  |
|     |  |            |  |  |                           | 麻烦                                | 蠢錢                | (2) |  |
|     |  |            |  |  |                           |                                   | <b>CONTRACTOR</b> |     |  |
|     |  | # # #      |  |  | a conso                   |                                   |                   |     |  |
|     |  | che        |  |  | a bauda                   | 狭津:                               |                   |     |  |
|     |  |            |  |  |                           |                                   |                   |     |  |

Рисунок 4.8 - Панель СЧПУ iTNC530

Рассмотрим порядок действий при создании управляющей программы в формате 1Т1С530 для детали «Полумуфта», показанной на рисунке 4.9.

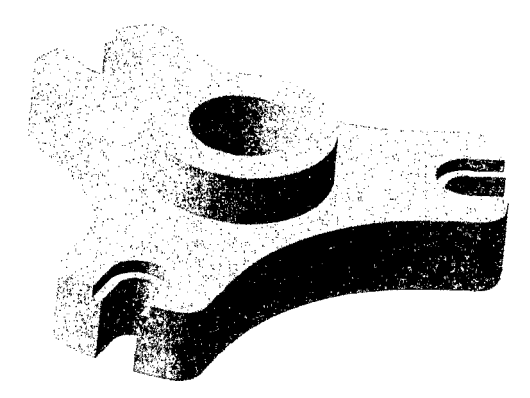

**Рисунок 4.9 - ЗЭ-модель детали «Полумуфта»**

1. Разработаем маршрутно-операционный технологический процесс обработки с учетом мелкосерийного типа производства. Принимаем заготовку плиту - толщиной 50 мм. Технологический маршрут сводим в таблицу.

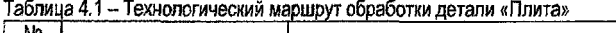

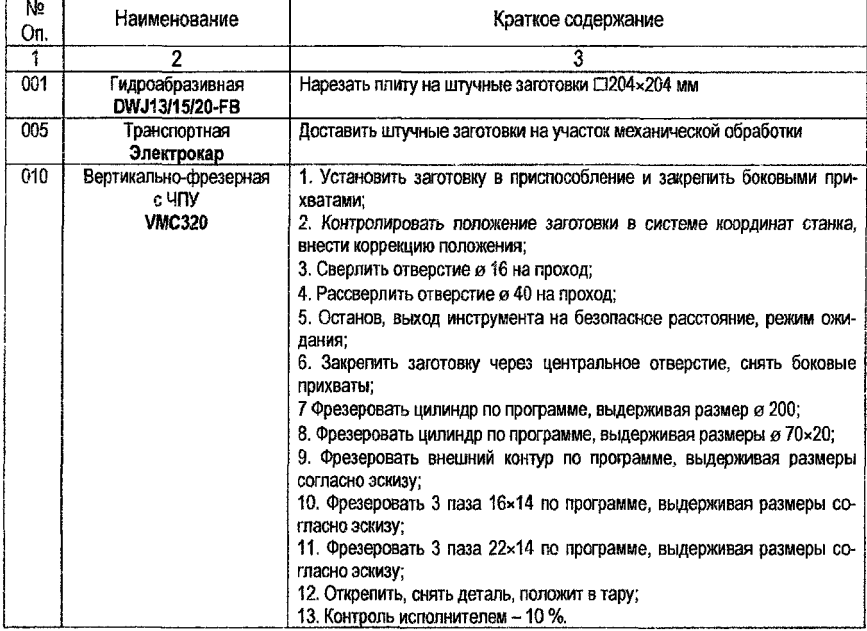

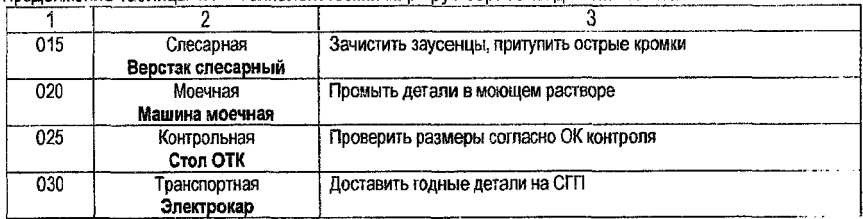

Продоржение таблины 4.1 - Технологический маршрут обработки детали «Плита»

# 2. Выполним операционный эскиз

На операционном эскизе показываем схему базирования, систему координат детали, получаемые размеры с предельными отклонениями и параметром шероховатости. В рассматриваемом примере считаем, что параметры точности и шероховатости обрабатываемых поверхностей могут быть достигнуты однократной обработкой лезвийным инструментом.

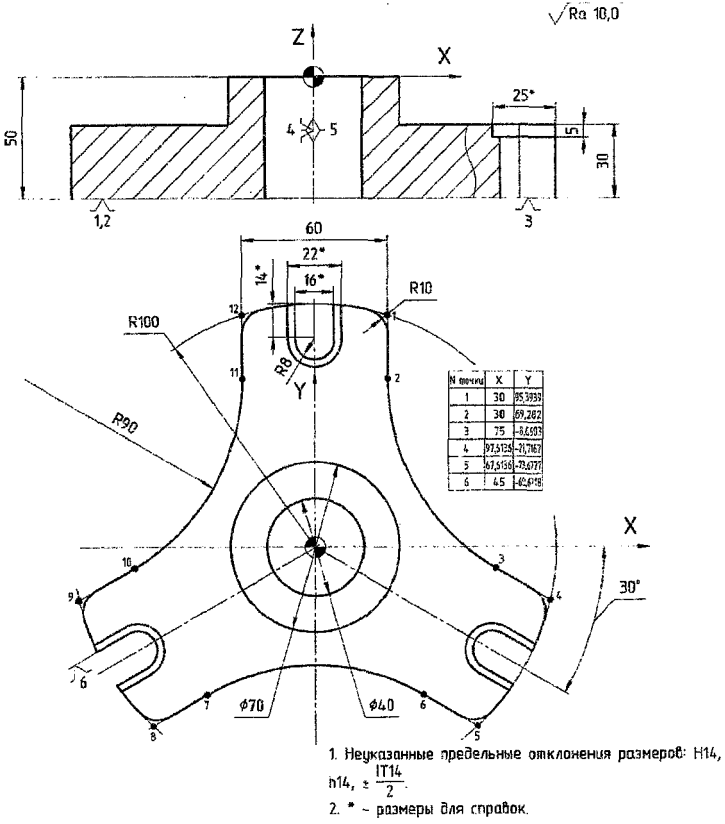

Рисунок 4.10 - Операционный эскиз обработки детали «Полумуфта» на операции 010

3. Запускаем программную станцию iTNC530. Поле запуска необходимо выполнить сброс данных нажатием клавиши «СЕ» в нижнем правом углу рабочего поля программы.

Затем необходимо продублировать сброс данных нажатием клавици «СЕ» на виртуальной клавиатуре (рис.4.11).

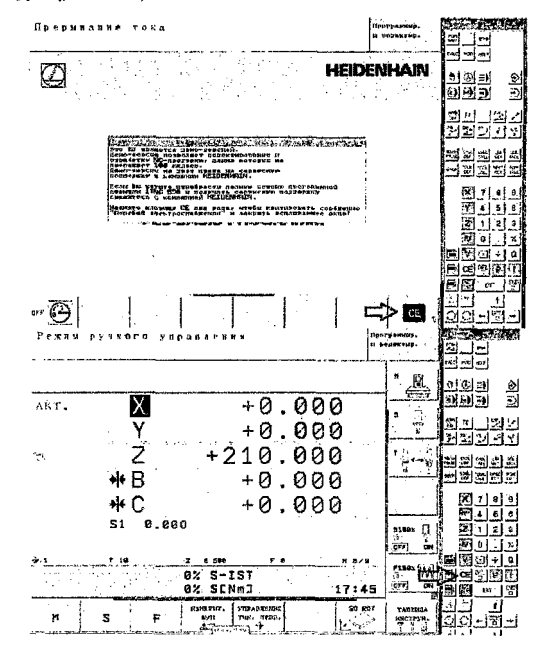

Рисунок 4.11 - Окно запуска программной станции iTNC530

4. Система по умолчанию находится в режиме ручного управления. Находясь в режиме ручного управления, переключаемся на вкладку «Программирование и редактирование». Клавиша для переключения показана на рисунке 4.12.

| газин вупного<br>Программирован.<br>и ведактивование<br><b>FREATZ-CINE</b>                                                                                                    |                                                                       | <b>SEARCHERS</b><br>n.                                      |
|----------------------------------------------------------------------------------------------------|-----------------------------------------------------------------------|-------------------------------------------------------------|
| <b>DECIN PEN PRIMER IN</b><br>技术 FORM 9.1 Z X-125 V-55 2-26<br>PLK FOOR 0.2 X+125 V+98 2+0<br>TOOL CRLL ST 2 SERIE FREE<br>X-EX Y-315 38 FROM<br><b>7-10 PO FREE</b><br>APPR LET 2-180 V-98 PS RL F GUTO<br>rs<br>L X-125<br><b>BLD DTS</b><br><b>L. TV+18.N</b><br>DEP LOT 1X-25 1Y+29 93 F Rima<br>Evida pe vitez<br>VADE DE FINAX<br><b>YP L</b><br>2-25 PO FINX<br>93 L<br>14 9999 107 2-126 9+34 99 SL F 0100<br>m<br>SR L Velle | м<br>٠.<br>-<br>X.<br>u                                               | märk en<br>e<br>D<br>ä1<br>ß)<br>ş.<br>2154<br>뗾<br>95<br>ĸ |
| <b>16 FAD DIE</b><br>17 L 2X+18.6<br>10 DEP LCT IX+25 XV+24 00 F Auro<br>Z+130 RC FMRX<br>٩R<br>reto so reco<br>20 1.<br>23 L 2-28 RB FMPX<br>22 CPPR LCT X+10B V+G0 RB RL F RUTO<br>12<br>ZA L X+125<br>24 W.D. R1N<br>25 L V-18.5<br>20 DEP LCT 13-29 XV-23 RP F AUTO<br>27 L 241EB RD FROX<br>28 L. Y-BK 24 FHOX                                                                                                    | 3100k<br>۰5<br>A.<br>ਕਰ<br>CN.<br><b>P1926</b><br>.<br>$\alpha$<br>OH | ×<br>2<br>з<br>٥<br>W<br><b>AND</b>                         |
| <b>RATADR</b><br><b>CTP Minut</b><br>CIPAIDES<br>controut<br><b>CTAPT</b><br>MCKATE<br><b>CTAPT</b><br><b>ISOT-ARPOSA</b><br>л.<br>脾細<br>36 W 5 60                                                                                                    | <b>PESET</b><br>27571                                                 |                                                             |

Рисунок 4.12 - Переключение в режим программирования и редактирования

5. Находясь в режиме «Программирование и редактирование», запускаем администратор файлов (кнопка «PGM MGT», рис. 4.13) и создаем файл новой программы. Имя файла программы в формате Heidenhain iTNC 530 должно состоять из букв латинского алфавита и цифр в произвольном сочетании. В конце имени файла обязательно должна стоять точка и литера «Н», например, имя файла «zadacha1» записываем так: zadacha1.H.

После этого откроется панель способа задания размеров, либо в «mm», либо в «inch», выбираем «mm».

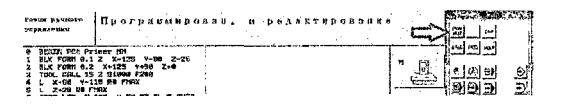

Рисунок 4.13 - Кнопка включения администратора файлов

6. После завершения создания нового файла система автоматически переходит в диапог задания контура заготовки «BLK FORM» (Blank Form). Контур заготовки в формате Heidenhain iTNC 530 может быть задан только в форме прямоугольного параллелепипеда. При этом последовательно задается сначала положение левой нижней вершины тіп, а затем правой верхней вершина **max** относительно принятого нуля СКД (рис. 4.14).

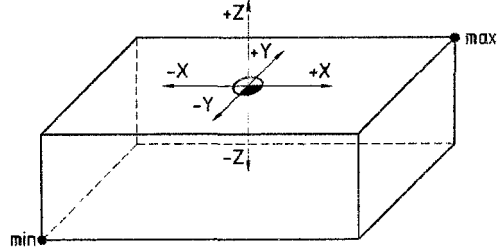

Рисунок 4.14 - Система координат детали в формате Heidenhain iTNC 530

Положение контура заготовки относительно нуля принимаем исходя из удобства определения координат опорных точек траектории движения центра инструмента. Нулевая точка заготовки (детали) обычно располагается на верхней плоскости, и все отрицательные координаты вдоль оси Z соответствуют положению настроечной точки инструмента «в металле».

Поскольку деталь «Полумуфта» имеет симметричную конструкцию, нулевую точку удобно расположить на поверхности заготовки в точке пересечения оси детали и верхней плоскости. Кадры управляющей программы в формате Heidenhain iTNC 530, задающие крайние точки заготовки, будут иметь вид:

**0 BEGIN PGM Polumufta MM** 

- 1 BLK FORM 0.1 Z X-102 Y-102 Z-50 координаты точки min
- 2 BLK FORM 0.2 X+102 Y+102 Z+0 координаты точки max

7. Программируем обработку детали «Полумуфта» в соответствии с принятой технологией. Основы программирования для УЧПУ Heidenhain iTNC 530 подробно изложены в «Heidenhain Klartext Основы фрезерования».

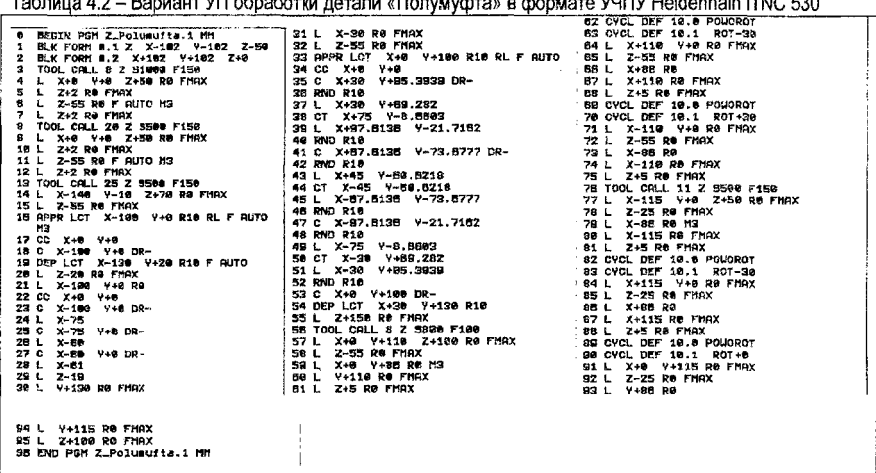

#### Список цитируемых источников

- $1.$ Гжиров, Р. И. Программирование обработки на станках с ЧПУ: Справочник/ Р. И. Гжиров, П. П. Серебреницкий. - Л.: Машиностроение, 1990. - 588 с.
- Бондаренко, Ю. А. Технология изготовления деталей на станках с ЧПУ: Уч. пособие - $2.$ ТНТ, 2016. - 292 с.: ил.
- $3.$ Серебреницкий, П. П. Программирование автоматизированного оборудования: Справочное пособие - Москва: Дрофа. 2008. - 301 с.: ил.
- $\overline{4}$ . Жолобов, А. А. Программирование процессов обработки поверхностей на станках с ЧПУ: уч. пособие - Могилев: Белорус.-Рос. ун.-т. 2009. - 339 с.: ил.
- Каштальян, И. А. Обработка на станках с числовым программным управлением:  $5.$ Справ. Пособие / И. А. Каштальян, В. И. Клевзович. - Минск: Выш. Шк., 1989.-271 с.:ил.
- $6.$ Кондаков, А. И. Выбор заготовок в машиностроении: Справочник / А. И. Кондаков, А. С. Васильев. - М.: Машиностроение, 2007. - 560 с.
- $7.$ Кузнецов, Ю. И. Оснастка для станков с ЧПУ: Справочник / Ю. И. Кузнецов, А. Р. Маслов, А.Н. Байков. - М.: Машиностроение, 1983. - 359 с.
- 8. Общемашиностроительные нормативы времени и режимов резания для нормирования работ, выполняемых на универсальных и многоцелевых станках с ЧПУ. - М.: Экономика, 1990. - Ч.2. Нормативы режимов резания.
- 9. Справочник технолога-машиностроителя: в 2-х т. / под ред. А. М. Дальского. - М.: Машиностроение, 2003. - Т.1. - 911 с.
- 10. Справочник технолога-машиностроителя: в 2-х т. / под ред. А. М. Дальского. М.: Машиностроение, 2003. Т.2. 941 с.
- 11. Сайт Heidenhain https://www.heidenhain.ru
- 12. DR. JOHANNES HEIDENHAIN GmbH HIT « Основы фрезерования Klartext», 2013.

**Учебное издание**

Составители: *Кудрицкий Ярослав Владимирович Ялковский Николай Степанович*

# **МЕТОДИЧЕСКИЕ УКАЗАНИЯ**

**к практическим работам**

**по дисциплине «Технология обработки на станках с ЧПУ» для студентов специальности 1-36 01 01 «Технология машиностроения»**

> Ответственный за выпуск: Кудрицкий Я.В. **Редактор: Боровикова Е. А. Корректор: Никитчик Е. В. Компьютерная верстка: Митлошук М. А.**

Подписано в печать 12.11.2020 г. Формат 60x84  $\frac{1}{16}$ . Бумага «Performer». **Гарнитура «Апа1». Уел. печ. л. 1,4. Уч. изд. л. 1,5. Заказ № 1092. Тираж 21 экз. Отпечатано на ризографе учреждения образования «Брестский государственный технический университет». 224017, г. Брест, ул. Московская, 267.**